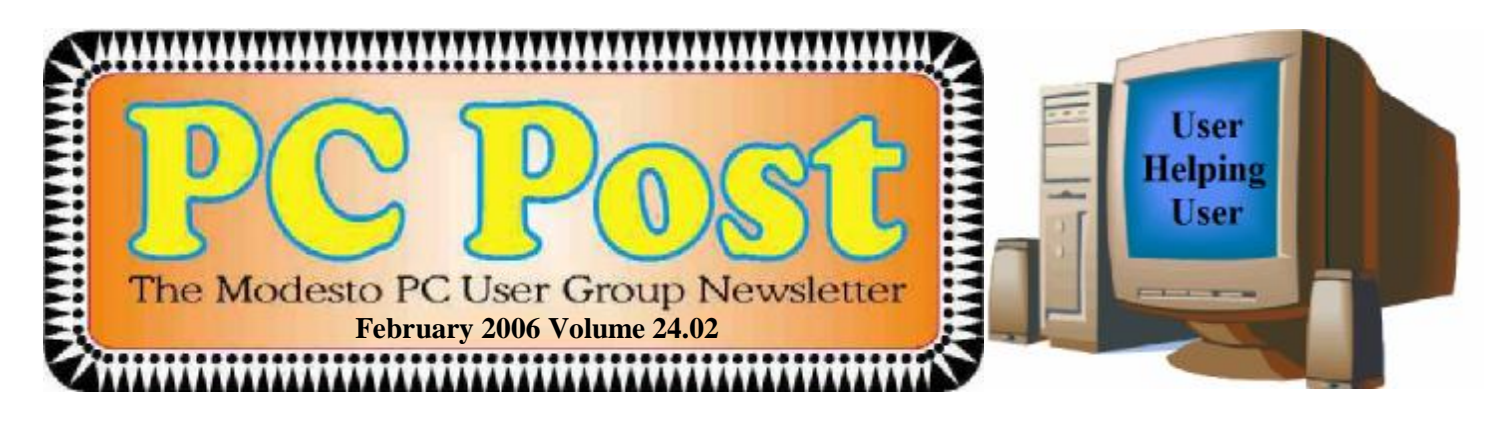

# *How to make Outlook-Outlook Express work for you*

Is email still a mystery? Do you still get more information in your inbox than you want?

Learn how to tame your email problems at the next Modesto PC User Group general meeting on Thursday, Feb. 23, when former president Bud Bondietti will show the group how to keep ahead of the game -- learn how to control junk mail and put those emails in their place.

Bondietti also will demonstrate how to handle the address book by exporting and importing addresses as well as how to group those addresses for one-click addressing. He also will offer additional tips and comparisons between Outlook and Outlook Express.

The meeting will begin at 6:30 p.m. with the Random Access Special Interest Group, where members can get their most pressing computer questions answered. After refreshments at 7:30 p.m., Bondietti will offer his program.

The meeting, as usual, will take place at Destiny Christian Center on Carver Road just south of Roseburg Avenue. Members should park on the south side of the building.

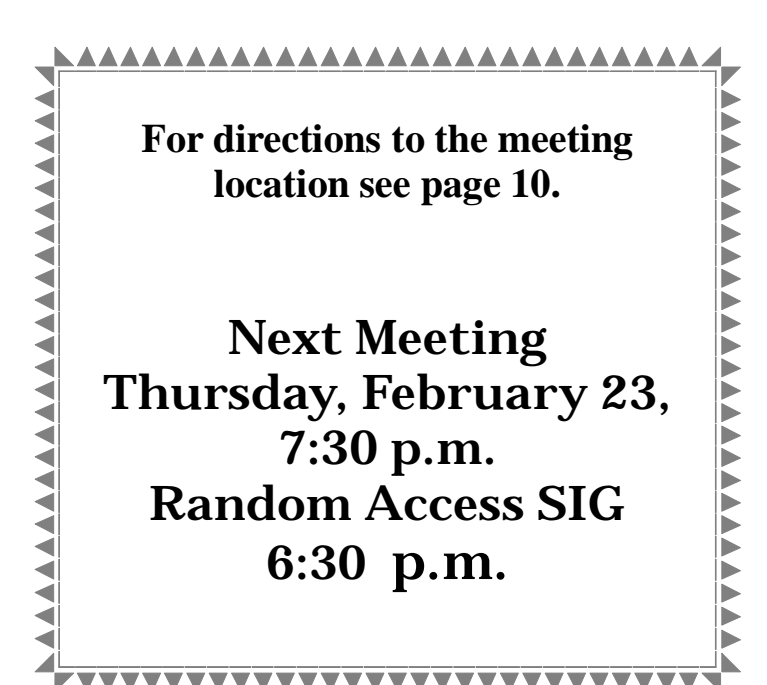

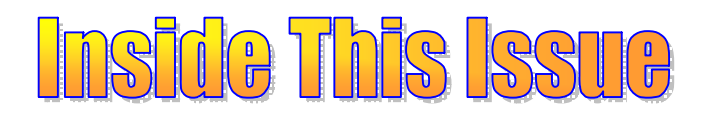

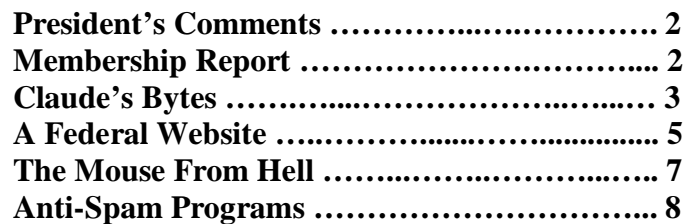

Next board meeting Come have dinner with the board, 7 p.m. Wednesday, March 1st, Ridgeway's, Modesto.

**February 2006 Page 1 Be sure and check our web site for last minute information [www.mpcug.net](http://www.mpcug.net)**

# *Presidents Report …. Mike Kumler*

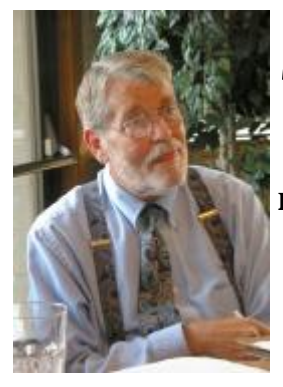

**Mike, do to some personal problems was not available to submit a report. We wish him Godspeed and hope he's better next month.** 

# *Membership Report …. Hank Mudge*

#### **New Member - Welcome to the club:**

Don Vera Thomas O'Brien Jeff & Michelle Barnes

#### **Members renewing - Thank you for your support:**

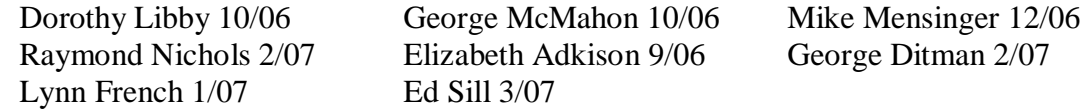

#### **Returning Member - Welcome Back:**

Joe Sousa

#### **Members dues expiring in Feb:**

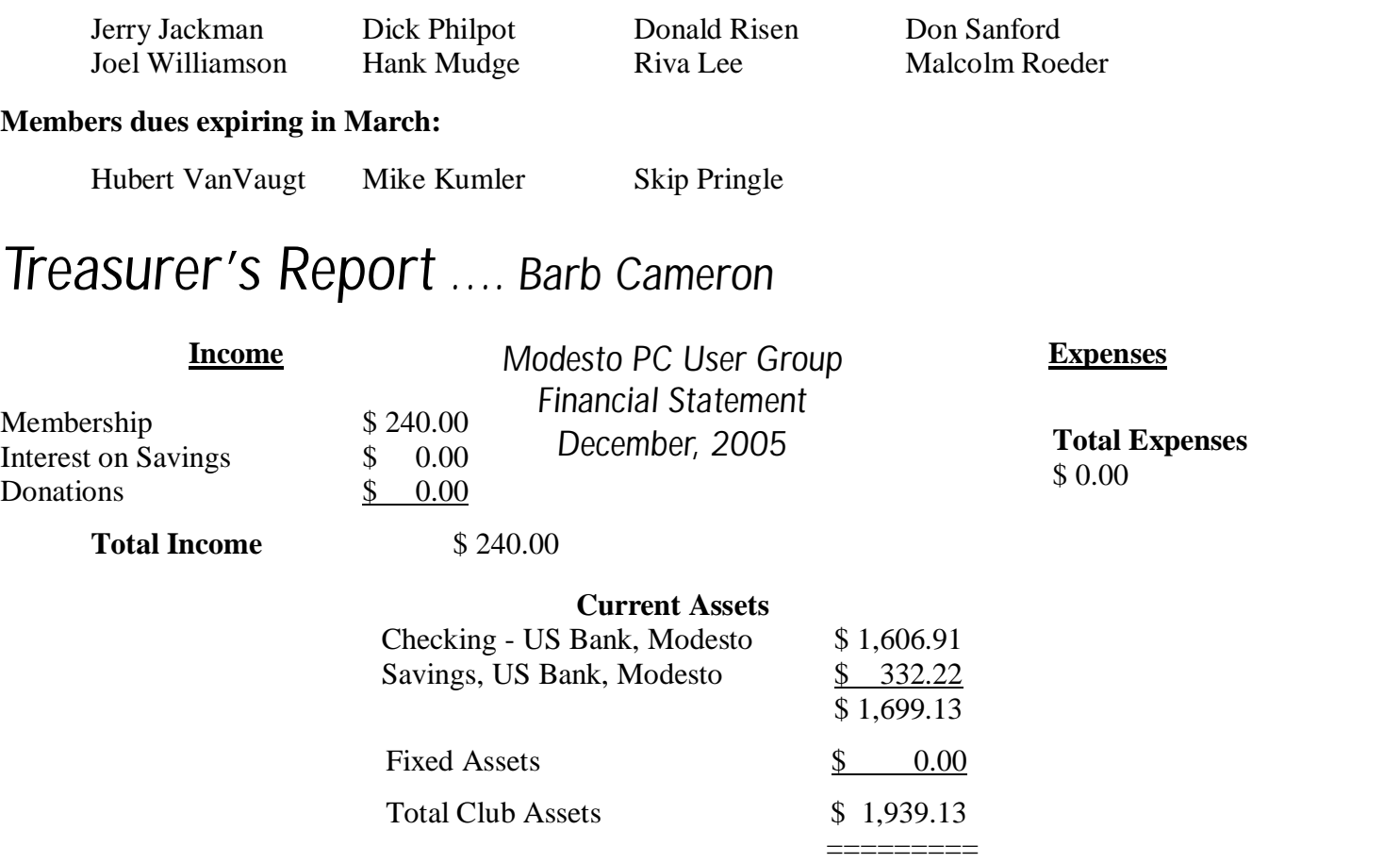

# *Claude's Bytes*

**By Claude Delphia, Editor Emeritus, Modesto PC User Group ─ [EdEmer@mpcug.net](mailto:EdEmer@mpcug.net)**

#### **Windows pushes the future ● Trash email problem ● Email problems reviewed ● File format conflicts**

**Windows future, updates and security issues** — A lot of people have continued to use versions of Windows from 98 to Me thinking they were doing fine, and to a certain extent they were. That is about to change as Microsoft is ending any support for these operating systems in June of this year. What do you care? Well if you use the Internet then you are going to be at risk as Microsoft is no longer going to fix any security holes in these older versions. Thus you will be at risk. If there is nothing really important on your computer, then you are probably OK. But if you have some important projects or sensitive information in files, you could be at risk by not upgrading to at least XP.

Of course it is no coincidence that this change in the update status of older versions of Windows comes as Microsoft prepares to introduce the next generation of Windows called Vista. Those of us using PC's over several decades know that there is pretty much little choice when it comes to upgrading. We either move ahead with new versions of Windows, or we must live with limits that prevent us from being compatible with the newer programs and even Internet security and functionality issues.

What ever our considerations are, in reality, security trumps all. Given my use of the Internet I can't afford to have a computer with a non supported operating system which is not updated to prevent intruders and any compromising of my data.

Finally, it appears that Vista will be offering a new look which is said to be closer to Macs. That means very little to me, but there are apparently a lot of built in features and functionality which will make my computing life easier. XP offered new functionality and I've never regretted upgrading. I expect the same will be true with Vista, maybe even more so. Will I buy it the first day it comes out? No, but later it will probably become a must.

**Email filter problems** — If you've been doing email long enough, you will note that sometimes an important email will end up in your trash bin along with all the Filtered spam. All my emails marked as spam, end up in one box automatically but I've learned that I have to review it. Why does this happen? Mostly it's because the spam filtering sees items in the email that cause it to be rated as spam. How that's done is too long to explain here. What means is that we have to make a cursory check of all spam emails because the filters aren't perfect.

And no no no, I don't mean that you should look at each spam email. Please don't open any of it unless you have a good reason to believe it's from someone you want contact with. What this means is that you need to use the spam review technique of looking at who sent the email and then at the words in the subject. You have to look at both because the name might not be recognizable because it's a new contact. If that's the case, then the subject line has to be specific enough — which is the sender's problem — to let you know that it is being sent by someone whose email you want to read. Only then should you actually look at the email itself. When these kinds of situations arise, don't click on any attachments until you have further validated the sender.

If you are still wondering about who sent the email, you might also want to look at the email address. If it was from a known company you have been dealing with, then maybe it's an answer you've been waiting for, but from a different person than you last worked with. Here's an example: "Joanne" [joa123@sbc.com](mailto:joa123@sbc.com) with a subject of, "answer to your question." First of all, this is an example of a poor subject. It should be something more like: "your SBC payment problem." When you first look at the email, and you can't tell who sent it, then consider that it was from SBC and yes, you've been working with them on a disputed payment. Knowing that

*(Continued on page 4)* 

#### *(Continued from page 3)*

part of the email address, can now give you an indication of what this email might contain.

Thanks Giving day, I asked a friend's son to send me an email with some pictures we took. He did so a month later. Even though I've known him since not long after he was born, when I saw the email, I didn't immediately recognize his name (a senior moment?) and almost trashed it, which I would have regretted. The subject line along with the name triggered my recognition of what the email was about.

Many times, people will say they didn't get an email from me, but on further checking, they see that it has been filtered into there Trash. That's not my problem, but theirs, and can be a serious communications breakdown. If you really want to make sure you don't miss an important email, especially if you are a genealogist or have other Internet related research going on, then you are going to have to check the Trash.

One other consideration I don't think I've written about before: if you are couple and you share the email address, as many do, then you need to check with your spouse if you see an unknown, but questionable email. I sent out a bunch of history related questions to a valid email address. The husband, who had no interest in the subject, kept deleting them. He was home all day and "filtered" all emails before his wife got home from work. Finally I had to call and talk to him in order to keep him from deleting them. These were emails that his wife really wanted.

**Processing email** — My process for handling spam email, is to check the sender and the subject and then when I'm sure of everything in the Trash, I empty it. But a lot of people don't. I used to let it build up to the point to where it had several hundred emails in it. Then there were too many to check, so I dumped them all with out checking them. Now I make it a rule: clean it out at least once a day when I'm clear that I know what's in there and why. It is a serious mistake to let it build up as it then becomes almost impossible to track.

I'm also careful to put emails into subject or people specific mail boxes. Emails don't take up very little disk space, so I don't hesitate to store them for future reference by subject, if applicable, or by the person sending it. I have emails going back 8-9 years and some of them are full of family and other history. I can do a search and pull up the information as needed. I'm so good at it, that some friends ask me for the email they sent me in 2003, or even the most recent ones because they deleted them. Again, this is incredibly important for genealogists.

**Rudimentary email activities** — Maybe this is really about rude, rather than rudimentary.

I've written here, now countless times, about the problems with the way people handle reply and forwarded emails. But I will continue to write about this as long as I see the problem reoccurring. And I realize this may not even apply to MPCUG members, but then again…

The first issue is not using BCC, or Blind Copy. It is not just a question of being rude or uncouth, but of protecting peoples privacy and doing your part to prevent spam by putting a group of email address into BCC so they won't show up in everyone else's email. There is an obligation to hold your friends email address in some form of confidentiality just as you would an unlisted phone number. Giving it out to 10,000 people when you send a Forwarded email just isn't fair, of course unless you are trying to get back at an enemy.

**File format conflicts** — Last months article on PDFs and their value, just brings home the issue of file incompatibilities which still cause problems between users. Most of this occurs because we want to exchange information in the form of documents, graphics and spreadsheets.

One of the big problems is that we have two major word processors, Word and Corel WordPerfect. Fortunately for the most part, these two are pretty compatible. But that isn't true of all older versions. If you are using Windows XP Word, someone else's Word 98 might not be able to open the file. This has been a continuing problem for decades and while it is somewhat better, we are not there yet. This is perhaps why the State of Massachusetts is considering an open system or standard that everyone can use without concern.

However, there is an area where this incompatibility might not be resolvable, and that's publishing programs *(Continued on page 9)* 

# *New Federal Website Provides Users with Internet Safety and Security Information*

#### **By Ira Wilsker, APCUG Director; Columnist, The Examiner, Beaumont, TX; radio & TV show host Iwilsker(at)apcug.net**

#### WEBSITES:

<http://www.onguardonline.gov> <http://www.onguardonline.gov/quiz> <http://www.onguardonline.gov/stopthinkclick.html> <http://onguardonline.gov/filecomplaint.html> <http://onguardonline.gov/tutorials>

The media has recently been rife with stories about internet scams, frauds, identity theft, pedophiles, and other malevolent occurrences that have happened on the internet. While there are many online resources providing informational websites to help prevent us from falling prey to internet victimization, a consortium of federal agencies has created "OnGuard Online" at [www.onguardonline.gov.](http://www.onguardonline.gov) This consortium consists of the Federal Trade Commission (FTC), the Department of Homeland Security (DHS), United States Postal Inspection Service, the Department of Commerce (DOC), and the Securities and Exchange Commission (SEC).

Materials are provided on this website to inform and educate the computer user about several of the most nefarious threats that commonly assail us as we enjoy the abundance of the internet. Topics currently covered are spyware, identity theft, phishing, spam scams, online shopping, P2P (Peer-to-Peer) file sharing, and VoIP (Voice over Internet Protocol – internet telephony). There are also a series of online quizzes [\(www.onguardonline.gov/quiz\)](http://www.onguardonline.gov/quiz)) where the user can test his knowledge on the security risks associated with these topics. A series of videos and tutorials on related topics, such as "Viruses and Worms", and "Protect Your Privacy, Family, and PC" are also available at this site (onguardonline.gov/tutorials). For those who have been victimized by internet miscreants, a resource is available to show the user where and how to file complaints with the appropriate federal and other agencies at onguardonline.gov/filecomplaint.html.

Spyware is defined at this site as "… software installed on your computer without your consent to monitor or control your computer use." Spyware can be used to steal your identity or capture your usernames, passwords, and account numbers (keyloggers); compile personal surfing profiles for directed advertising or other purpose (some forms of tracking cookies); display unwanted pop-up ads, which may be pornographic (ad-ware), redirect the browser to other sites (browser hijacking); install unwanted links on the desktop or in the "favorites" or bookmarks; and a variety of other unwanted and possibly dangerous web related items. OnGuard Online provides links and information on removing spyware, and protecting your computer from spyware.

Identity theft is a scourge that may impact as many as 10 million Americans each year, according to some sources. The incidence of identity theft through internet tricks, such as "Phishing" (typically emails directing the user to an authentic looking but counterfeit website soliciting credit card information, PIN numbers, etc.); "Pharming" (changing data files or "hosts" on the computer to redirect intentional visits to financial or commercial sites to counterfeit sites where valuable personal information is illicitly obtained) accounts for an increasingly significant portion of identity theft. OnGuard Online provides information on how to protect yourself from Phishing scams, and how to protect your identity while online, as well as instructions on dealing with identity theft if victimized.

Some internet security companies report that the amount of spam, or unsolicited commercial email, can easily amount to 60 to 80 percent of all emails sent. According to this website, details are provided on the major spam scams currently in circulation. The top 10 spam scams are: The "Nigerian" Email Scam (may also appear *(Continued on page 6)* 

#### *(Continued from page 5)*

to be from Russia, Columbia, England, or other sources); Phishing; Work-at-Home Scams; Weight Loss Claims; Foreign Lotteries (Congratulations, you are a winner in the Spanish / British / Canadian Lottery!); Cure-All Products; Check Overpayment Scams (I have a large cashier's check – cash it, keep some, and wire me the difference); Pay-in-Advance Credit Offers; Debt Relief; and Investment Schemes (buy this penny stock – it will quintuple in a few days). Sadly, many gullible internet users still fall for these scams enriching the crooks, and typically receiving nothing worthwhile in return.

Millions of internet users shopped online during the holiday season, and still continue to do so at online retailers, or popular auction sites such as EBay. While most online shoppers have been successful, and had few problems, there are also thousands who have been victimized to some degree by internet crooks. This site explains a series of safe shopping tips, including "Know who you're dealing with; Know exactly what you're buying; Know what it will cost (including shipping, taxes, and other charges); Pay by credit or charge card; Check out the terms of the deal; and Print and save records of your online transactions."

"Peer-to-peer (P2P) file-sharing allows users to share files online through an informal network of computers running the same software." People, especially children and college students, use these P2P networks to exchange software, music, videos, and other files. While there is much material that can legitimately be exchanged, P2P is also often a source of spyware, viruses, and illicit and illegal copies of pirated software, music, and other intellectual property. This site lists many of the risks common with these P2P services, and how to safely utilize such services.

You have likely seen the ads on TV, as well as displays at the electronics and mass merchandising stores for "VoIP", services that allow the broadband internet user to make local and long distance phone calls over the internet for a flat monthly fee. While expanding on popularity, the path has been bumpy, as some subscribers have been dissatisfied with the service. Issues and service such as "911" calls, while addressed in regulations, are still not universally implemented on many VoIP systems. The OnGuard Online website also explains what many local VoIP users painfully found out during the recent spate of hurricanes and other storms, that if there is no power, or internet service is otherwise inaccessible, the VoIP services generally do not function, leaving the user without phone service.

The OnGuard Online site "Stop – Think – Click: 7 Practices for Safer Computing" (onguardonline.gov/ stopthinkclick.html) reiterates the oft stated common sense warnings that all computer users should be aware of, and implement:

- 1. Protect your personal information. It's valuable.
- 2. Know who you're dealing with.
- 3. Use anti-virus software and a firewall, and update both regularly.
- 4. Make sure your operating system and Web browser are set up properly and update them regularly.
- 5. Protect your passwords.
- 6. Back up important files.
- 7. Learn who to contact if something goes wrong online.

If the information on the OnGuard Online websites is utilized, we will all have a safer and more enjoyable internet experience.

There is no restriction against any non-profit group using this article as long as it is kept in context with proper credit **given the author. The Editorial Committee of the Association of Personal Computer User Groups (APCUG), an international organization of which this group is a member, brings this article to you.**

## *The Mouse from Hell - Hardware Review…or Sort of*

**By Ann Moore, Topeka PC Users Club Personal Computer Newsletter, February 2006**  [www.topekapcusersclub.org](http://www.topekapcusersclub.org) commuter(at)cox.net

Several months ago, I sent the following e-mail to "Answerperson" concerning a tragedy in my life:

#### "Dear Answerperson,

When I started my computer this morning, my mouse showed no sign of life. Its heart (red light) did not flicker nor did it feel warm to my touch. It was stone cold dead. I tried to revive it by performing an uninstallreinstall, to no avail. A check of outlets and wiring found them intact. How do I determine the cause of death? There were no early signs of malfunction. If it were an animal, I could have a necropsy performed. Must I disassemble it to determine the cause of death? I cringe at the thought of disemboweling my friend. My mouse was not extraordinary in any way – it was not wireless nor was it ergonomic, just a simple mouse that I loved and cherished. Every day for four year, I held this inanimate object in my hand, caressed it, and knew every curve and indentation intimately. We were as one.

I have accepted the fact that I must now lay it to rest, but where? Is there a cemetery for computer mice? Should I have it cremated or do I put it in a box and bury it in my backyard under the lilac bush? What will become of my dear friend? Is there a computer mouse heaven? This has never happened to me before and I am devastated. Please no cards or flowers. There will be a memorial fund set up in the name of "Ann's Mouse" and donations may be sent to commuter(at)cox.net"

Answerperson offered his deepest sympathy and suggested that I put my sorrow behind me, go on with my computing and find a new mouse. I visited Best buy in search of a replacement and found no sympathy there. Their only concern was to sell me a very expensive replacement. In my vulnerable state, if the clerk had shown a little compassion, I might have purchased a more expensive model but because his attitude was cold and unfeeling, I left the store with one of their cheapest models. There is an old adage: "You get what you pay for," and that is exactly what I got – in spades.

I doted on my new mouse, showering it with an abundance of TLC. I never mistreated it by applying any unnecessary pressure, jerking or pulling. In spite of all my efforts to maintain a close personal relationship, it soon became apparent that we were not compatible. The erratic behavior of the mouse became noticeable following surgery on my right shoulder. I was forced to change the mouse settings to accommodate my left hand and the mouse began to balk at every command. Although I moved it around very slowly, it would take off and race around the screen leaving me breathless in my attempt to keep up with it.

In October, I purchased a new LDS 19-inch monitor and the mouse went ballistic. It refused to leave the confines of its colorful, soft pad. Trying to reach the far corners of my monitor with my cursor became almost impossible. The mouse resisted my every effort to control its actions. Every day was a tug-of-war and I was losing my patience. I had serious work to do and no time to play games. I needed a good reliable mouse. I decided that this obnoxious, malevolent, detestable little rodent had to be eradicated. It was time to go cordless.

Completing a jubilant trip to Best Buy, I came home with a Logitech cordless mouse. I could hardly wait to start using it. What a different a cord makes! This Logitech moves like a dream and is a pleasure to work with. It takes me everywhere I went to go. Truly, a match made in heaven. I am certain that I have found a new reliable friend.

*(Continued on page 9)* 

# *Anti-Spam Programs – Do They Really Work? ….*

#### **by Vinny La Bash, vlabash(at)home.com, Member of the Sarasota Personal Computer Users Group, Inc. February 2006 issue of the Sarasota PC Monitor [www.spcug.org](http://www.spcug.org)**

Among the most effective anti-spam programs are the ones that use some kind of approval based email management system. They work by constructing a "white list" of permitted email addresses, accepting mail from anyone on the list, and rejecting everything else. The program initially sniffs through your contact list, inbox, and other email folders, organizes the email addresses it finds, asks you if you want to add or change anything, and the list is complete.

From that moment on, any incoming email that is not on the list is considered to be spam, and is automatically exiled to a quarantine folder or wherever you decided it should go during installation. The programs do work as advertised, which is both their greatest strength and their greatest weakness. Here's what you need to know before installing one of these puppies.

Scenario 1: A friend you have lost contact with over the years sends you an email. That friend's email address is not on your white list. Unless you have a quarantine folder where unapproved email is sent without automatically deleting it, you will never see this email. You have to check your quarantine folder, at least occasionally, to see if there are any false positives residing in there with all the junk. How much time will this take? Who knows? None of the programs mention this in their promotional material or specification lists.

Scenario 2: You install a new program or device and run into difficulties. The troubleshooting guide sends you to an email address where you can get a solution to your problem. You remember to add the email address to your white list. You wait for a reply, and wait, and wait. What happened?

Your problem was given to a technical representative who has an email address different from the general support address. You don't see the reply unless you check the quarantine email folder, assuming that in your efforts to rid yourself of all spam you did not specify that anything not on your white list be automatically deleted.

Scenario 3: You order something from an online merchant and before your order is shipped the merchant emails you to ask whether you want the white one or the black one. The query has been rerouted to the quarantine folder because the person trying to contact you has an email address that is not on your white list.

Scenario 4: Your spouse sets up a Yahoo! Email account for the sole purpose of sending you a surprise Valentine's Day email. For no apparent reason you are getting the silent treatment. You ask, "What's wrong"? Your spouse replies, "Nothing".

Scenario 5: Your granddaughter just got an email address of her own. She sends you a message, and can't understand why you won't answer. She asks her parents "Why doesn't grandpa love me anymore"?

We could go on, but you get the general idea. 99.99% of all real spam will be banished from your sight, but the very few legitimate emails identified as spam will very likely be the ones you most want or need to see. Some anti-spam programs have a "sender confirmation feature" that automatically sends a personalized notification to anyone whose message has been quarantined. Simply replying to the challenge causes the original message to be moved to your inbox, and allows their email address to be added to the white list. Legitimate senders can respond to these challenge messages, but suppose that for whatever reason they don't. Does a seven year old grandchild really understand why she needs a grandparent's permission to send an email?

*(Continued on page 9)* 

#### *(Continued from page 4)*

such as PageMaker and MS Publisher. In each of these programs, you can export or save the file in another format, but you don't always necessarily get the original result.

One of our members who has the latest version of Publisher can't send a file to another member because he has an older version of Publisher. As they improve these programs, there is less compatibility with the older software. And this is completely understandable. Mechanically there probably is nothing compatible between a 2003 and a 2005 TV except maybe the electric cord and plug. At least with software, there are generally ways to save a file in an older version.

#### *(Continued from page 7)*

What do I do with this evil, malicious, wicked little devil that made my life a living hell? No sad songs or mourning for this monster. I had visions of snipping off its tail to make it impotent, then dropping it on the floor and stomping it to death. I even considered calling "The Terminator." What I will do is wrap it up in colorful paper and donate it to the club for a prize at the next Christmas party. I am hoping it will fall into a strong masculine hand that will teach this contemptible, spiteful, despicable creature how to behave in the presence of a lady.

There is no restriction against any non-profit group using this article as long as it is kept in context with proper credit given **the author. The Editorial Committee of the Association of Personal Computer User Groups (APCUG), an international organization of which this group is a member, brings this article to you.** 

#### *(Continued from page 8)*

What you end up with is a time-consuming process of back and forth emails. Why should every email first contact have to be sent twice? What a waste of time. This might be acceptable if your email volume is very low, but who are we kidding. Simply establishing an email account anywhere will get you a boatload of spam. ISP level filters are a joke. How many essays do you want to compose explaining why someone needs "permission" to send you an email? I don't respond to challenge email. Why should anyone respond to mine?

You can check your quarantine folder regularly, but with the huge quantity of genuine spam generated and thrust upon us daily, it's too easy to overlook a legitimate message. When you finally delete the spam, there is a good chance that among the junk a valuable note is lost forever.

After using one of these programs for several months, I decided that I would much rather delete spam manually, rather than run the risk of missing an important legitimate email. No computer program, no matter how expertly crafted or trained, can ultimately determine what emails I do or don't want to read. Even after being married for 38 years, my wife still can't read my mind. How do I expect a dumb computer to do it?

There is no restriction against any non-profit group using this article as long as it is kept in context with proper credit given **the author. The Editorial Committee of the Association of Personal Computer User Groups (APCUG), an international organization of which this group is a member, brings this article to you.** 

# *Club Members:*

It's that time of the year again - Election of officers for the upcoming term from July 2006 to June 2007 will begin soon. If you or anyone you know would like to run for the office of President, Vice **President or Member at Large, please contact Bud Bondietti, Terry Fix or Ray Nichols to let them know**  of your interest. Nominations will close at the General Meeting in June prior to the election. More infor**mation will be available as the election draws closer.** 

#### **Nominating Committee**

### The Club's Meeting Place

Our general meeting and the Random Access Special Interest Group are held in the Destiny Christian Center, 1161 Carver Road, Modesto, on the west side of Carver Road, right across from Sam's Food City.

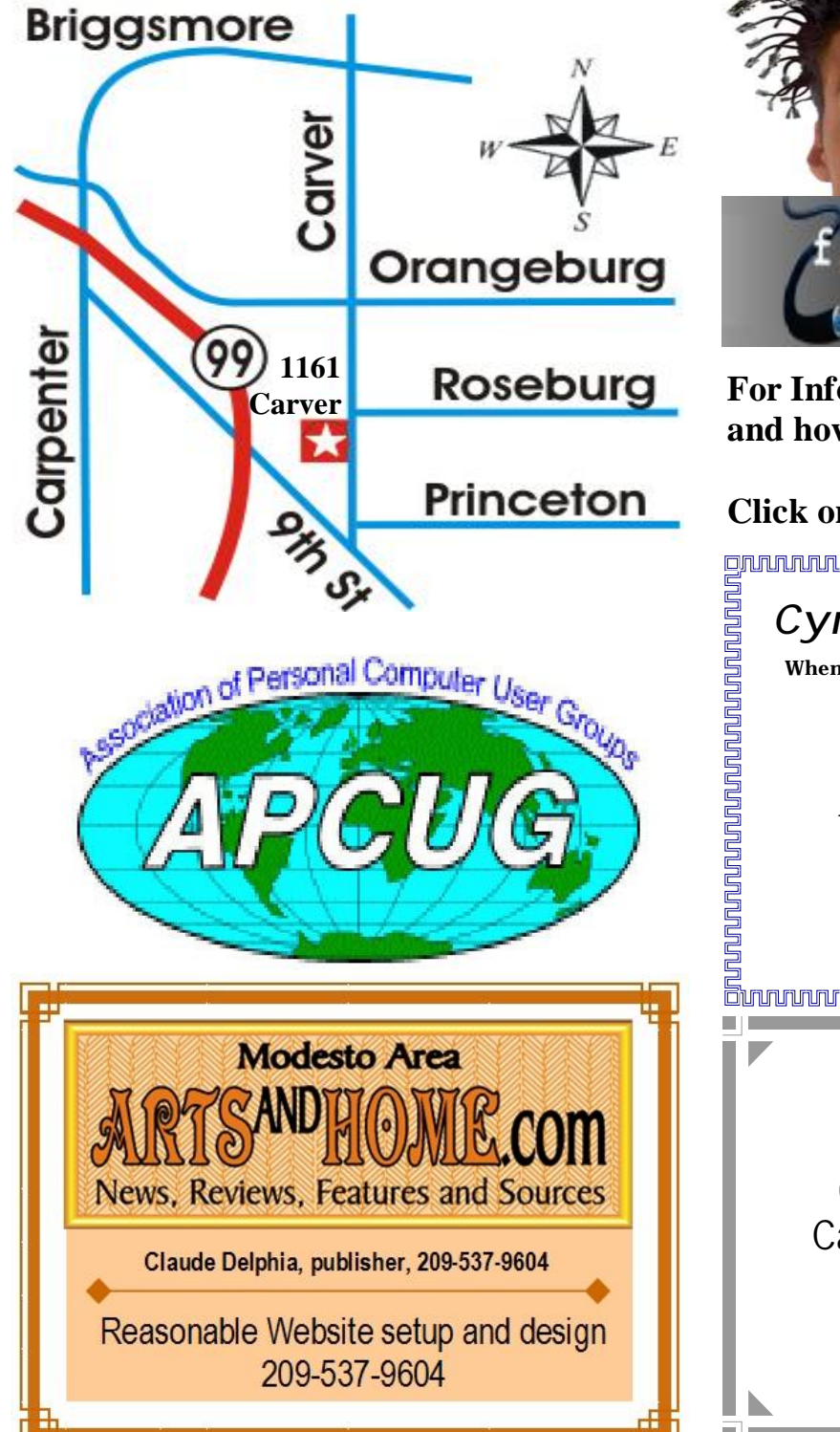

**Free classifieds for members. Email the text to the editor at [editor@mpcug.net](mailto:editor@mpcug.net)**

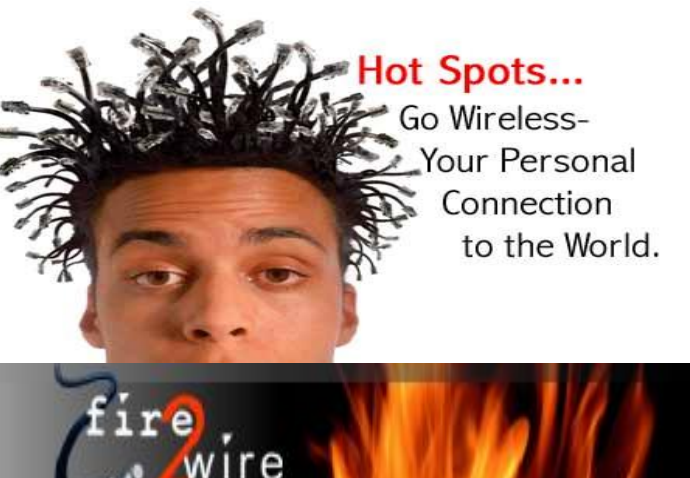

**For Information about our website host and how you can get on board:** 

**Click on this link [info@fire2wire.com](mailto:info@fire2wire.com)**

### *Cyrano Writing & Editing*

**When you need help putting it in words, call Cyrano.** 

**(209) 523-4218; 499-5401** 

*Resumes, letters, applications, articles, newsletters, press releases, theses* 

**Elizabeth Leedom** 

<u>Suunnunnunnunnunnunnunnunnun</u>

**Need help hooking up that new PC, or installing DSL-Cable?**  Call Jim Goodman, \$60.00 for as long as it takes. 579-0122 [jgood99@sbcglobal.net](mailto:jgood99@sbcglobal.net) Modesto, Ceres Area

**Be sure and check our web site at least once a week at [www.mpcug.net](http://www.mpcug.net)**

# **Modesto PC User Group Officers**

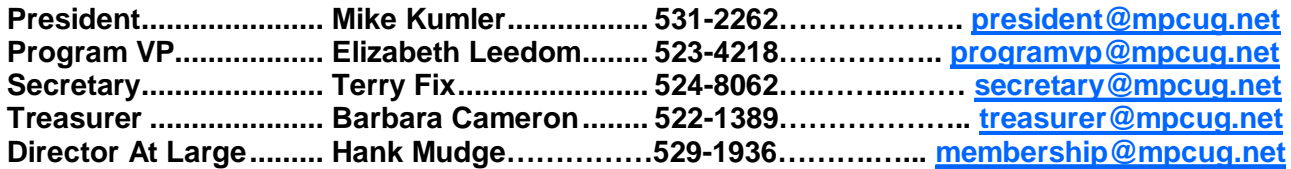

#### **Appointed positions:**

![](_page_10_Picture_998.jpeg)

#### PC Post **Editor: Bud Bondietti**

Editor Emeritus: William "Doc" Holloway — 1920 - 1996 Claude Delphia, Editor Emeritus, 537-9604 — [EdEmer@mpcug.net](mailto:EdEmer@mpcug.net) Bud Bondietti and Elizabeth Leedom, Presidents Emeritus

#### Join The Modesto PC User Group Web site: [www.mpcug.net](http://www.mpcug.net)

To join MPCUG (or just get more information about us go to our Web site and fill out the new member form or mail your check to: MPCUG, P.O. Box 5122, Modesto, CA 95352-5122.Membership is just \$24 a year and includes 12 issues of the PC Post along with participation in all meetings and events. You will also receive e-

#### The PC Post and Editorial Policy

The PC Post is published online 12 times per year and is available to all group members as a membership benefit. Annual group membership dues are \$24.

For information write:

Modesto PCUG PO Box 5122, Modesto, CA 95352- 5122

Opinions expressed in the PC Post do not necessarily reflect the opinions or views of the members as a group or the Board of Directors.

The PC Post encourages group members to submit articles for publication. We would like to have articles which deal with the writer's experience with computer hardware and software.

An article may deal with any computer-related subject provided it contains no libelous or offensive material. We can't use information copied from other publications without written permission except for quotes.

Articles should be submitted in MS Word text. Do not spend time formatting your article such as indents or centering. Please use only one space between sentences. and do not use bold, italicize or otherwise format the submission as we can't guarantee results in translation to Publisher. Proof read and run your spelling checker. Watch

for special upper and lower case in brand names. Do not tab or indent to layout text.

If you want to include a graphic, please contact the editor for instructions.

We reserve the right to edit articles, for length or to improve readability. Longer articles may be published in several parts. We will not knowingly promote unlicensed businesses.

Letters to the editor are encouraged. All articles and letters to the editor should be submitted to the editor via email as an attached file. Call him at (209) 667-1980 before submission. Please include your name, day and evening phone numbers, and email address for contact.

The MPCUG exchanges some articles with other user groups around the country via the Association of PC User Groups (APCUG). If for any reason you object to having your article distributed to APCUG member organizations for reprinting, please notify the editor at the time you submit the article. Your wish will in no way affect publication of your article in the Post.

Production notes: Prepared using **Microsoft Publisher 2003**, MS Office 2003, Minolta laser color printer and a lot of sweat and a few tears.

# **Special Interest Groups**

SIG meetings are held at the discretion of the leader and participants. Sometimes the date, location and time have to be changed or a meeting cancelled. Give the leader a call before the meeting if it is your first time.

![](_page_11_Picture_379.jpeg)

Membership renewal: As with all organizations, MPCUG is run solely by volunteers. That means that when your membership comes due, someone must send you a reminder, sometimes several times. We try to cut back that need by e-mailing you that your membership is expiring. Please help by renewing your membership in a timely manor. It saves user group money and 

![](_page_11_Picture_5.jpeg)

 PC POST  *Modesto PC User Group*  **P.O. BOX 5122** 23 **Modesto, CA 95352-5122** 

 **RETURN SERVICE REQUESTED** 

Time dated material

**Be sure and check our web site at least once a week:** [www.mpcug.net](http://www.mpcug.net)